# The Queue ADT

### **Objectives**

- Examine queue processing
- Define a queue abstract data type
- Demonstrate how a queue can be used to solve problems
- Examine various queue implementations
- Compare queue implementations

### Queues

- Queue: a collection whose elements are added at one end (the *rear* or *tail* of the queue) and removed from the other end (the *front* or *head* of the queue)
- A queue is a *FIFO* (first in, first out) data structure
- Any waiting line is a queue:
  - The check-out line at a grocery store
  - The cars at a stop light
  - An assembly line

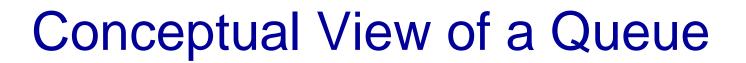

Adding an element

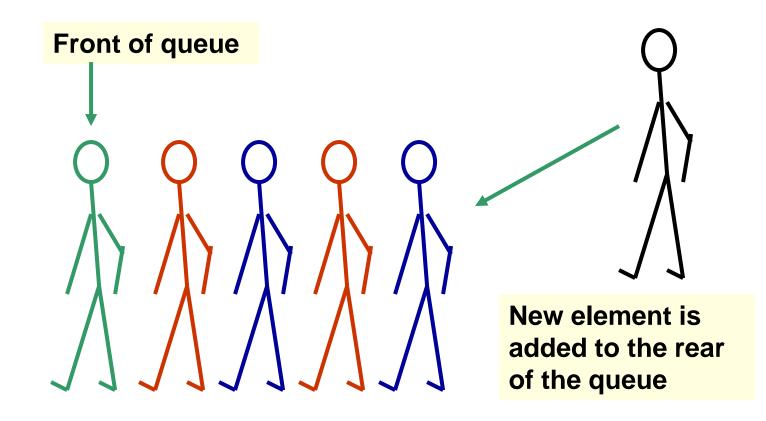

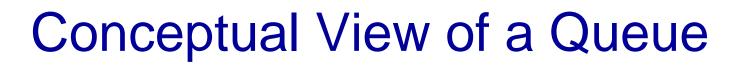

#### Removing an element

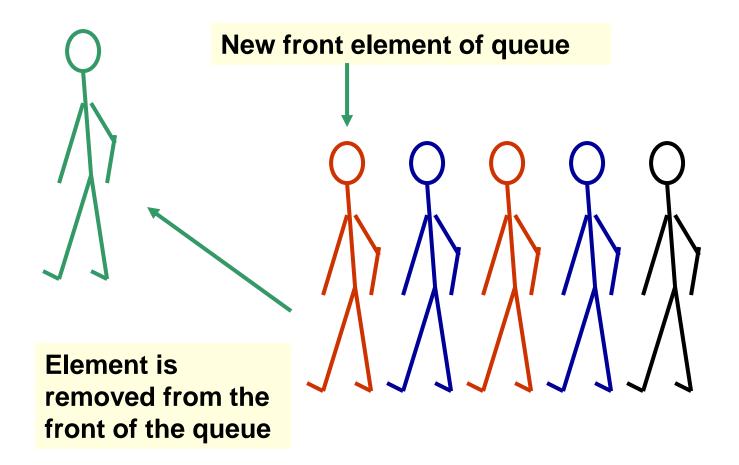

# Uses of Queues in Computing

- For any kind of problem involving FIFO data
- Printer queue (e.g. printer in MC 235)
- Keyboard input buffer
- GUI event queue (click on buttons, menu items)
- To encode messages (more on this later)

# Uses of Queues in Computing

- In simulation studies, where the goal is to reduce waiting times:
  - Optimize the flow of traffic at a traffic light
  - Determine number of cashiers to have on duty at a grocery store at different times of day
  - Other examples?

# **Queue Operations**

- enqueue : add an element to the tail of a queue
- dequeue : remove an element from the head of a queue
- first : examine the element at the head of the queue ("peek")
- Other useful operations (e.g. is the queue empty)
- It is *not* legal to access the elements in the middle of the queue!

### **Operations on a Queue**

| Operation | Description                                    |  |  |  |  |
|-----------|------------------------------------------------|--|--|--|--|
| dequeue   | Removes an element from the front of the queue |  |  |  |  |
| enqueue   | Adds an element to the rear of the queue       |  |  |  |  |
| first     | Examines the element at the front of the queue |  |  |  |  |
| isEmpty   | Determines whether the queue is empty          |  |  |  |  |
| size      | Determines the number of elements in the queue |  |  |  |  |
| toString  | Returns a string representation of the queue   |  |  |  |  |

#### Interface to a Queue in Java

- public interface QueueADT<T> {
  - // Adds one element to the rear of the queue
  - public void enqueue (T element);
  - // Removes and returns the element at the front of the queue
    public T dequeue();
  - // Returns without removing the element at the front of the queue
    public T first();
  - // Returns true if the queue contains no elements
    public boolean isEmpty( );
  - // Returns the number of elements in the queue
    public int size( );
  - // Returns a string representation of the queue
    public String toString( );

- A Caesar cipher is a substitution code that encodes a message by shifting each letter in a message by a constant amount k
  - If k is 5, a becomes f, b becomes g, etc.
    - Example: n qtaj ofaf
  - Used by Julius Caesar to encode military messages for his generals (around 50 BC)
  - This code is fairly easy to break!

- Modern version: ROT13
  - Each letter is shifted by 13
  - "used in online forums as a means of hiding spoilers, punchlines, puzzle solutions, and offensive materials from the casual glance" (Wikipedia)

- An improvement: change how much a letter is shifted depending on where the letter is in the message
- A *repeating key* is a sequence of integers that determine how much each character is shifted
  - Example: consider the repeating key 3 1 7 4 2 5
  - The first character in the message is shifted by 3, the next by 1, the next by 7, and so on
  - When the key is exhausted, start over at the beginning of the key

# An Encoded Message Using a Repeated Key

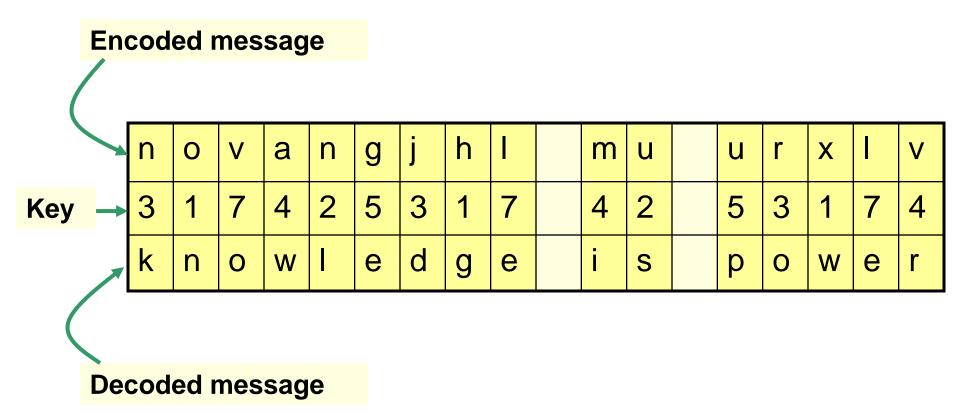

- We can use a queue to store the values of the key
  - dequeue a key value when needed
  - After using it, enqueue it back onto the end of the queue
- So, the queue represents the constantly cycling values in the key

- See Codes.java
  - Note that there are *two* copies of the key, stored in two separate queues
    - The encoder has one copy
    - The decoder has a separate copy
    - Why?

# Using Queues: Ticket Counter Simulation

- Simulate the waiting line at a movie theatre:
  - Determine how many cashiers are needed to keep the customer wait time under 7 minutes
- Assume:
  - Customers arrive on average every 15 seconds
  - Processing a request takes two minutes once a customer reaches a cashier
- See Customer.java, TicketCounter.java

# Results of Ticket Counter Simulation

| Number of<br>Cashiers |      |      |      |     |     |     |     |     |     |     |
|-----------------------|------|------|------|-----|-----|-----|-----|-----|-----|-----|
|                       | 1    | 2    | 3    | 4   | 5   | 6   | 7   | 8   | 9   | 10  |
|                       | 5317 | 2325 | 1332 | 840 | 547 | 355 | 219 | 120 | 120 | 120 |
|                       |      | L    | 1    |     |     | L   | L   |     |     |     |

Average time (in seconds)

# **Queue Implementation Issues**

- What do we need to implement a queue?
  - A data structure (*container*) to hold the data elements
  - Something to indicate the *front* of the queue
  - Something to indicate the end of the queue

# Queue Implementation Using a Linked List

- Internally, the queue is represented as a *linked list of nodes*, with each node containing a data element
- We need two pointers for the linked list
  - A pointer to the beginning of the linked list (*front* of queue)
  - A pointer to the end of the linked list (*rear* of queue)
- We will also have a *count* of the number of items in the queue

# Linked Implementation of a Queue

A queue q containing four elements

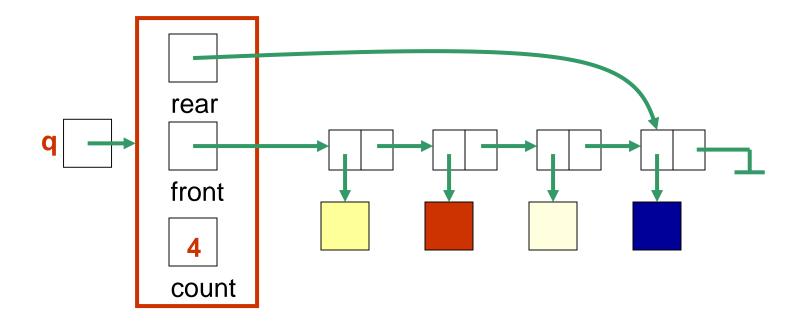

#### Discussion

• What if the queue is empty?

• What if there is only 1 element?

# Queue After Adding Element

New element is added in a node at the end of the list, rear points to the new node, and count is incremented

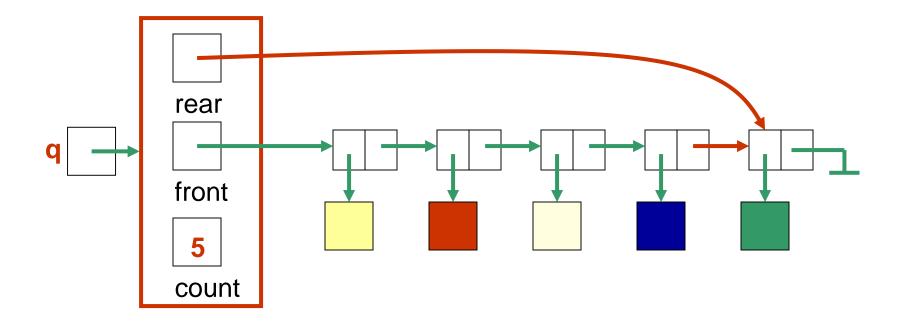

# Queue After a **dequeue** Operation

Node containing is removed from the front of the list (see previous slide), front now points to the node that was formerly second, and count has been decremented.

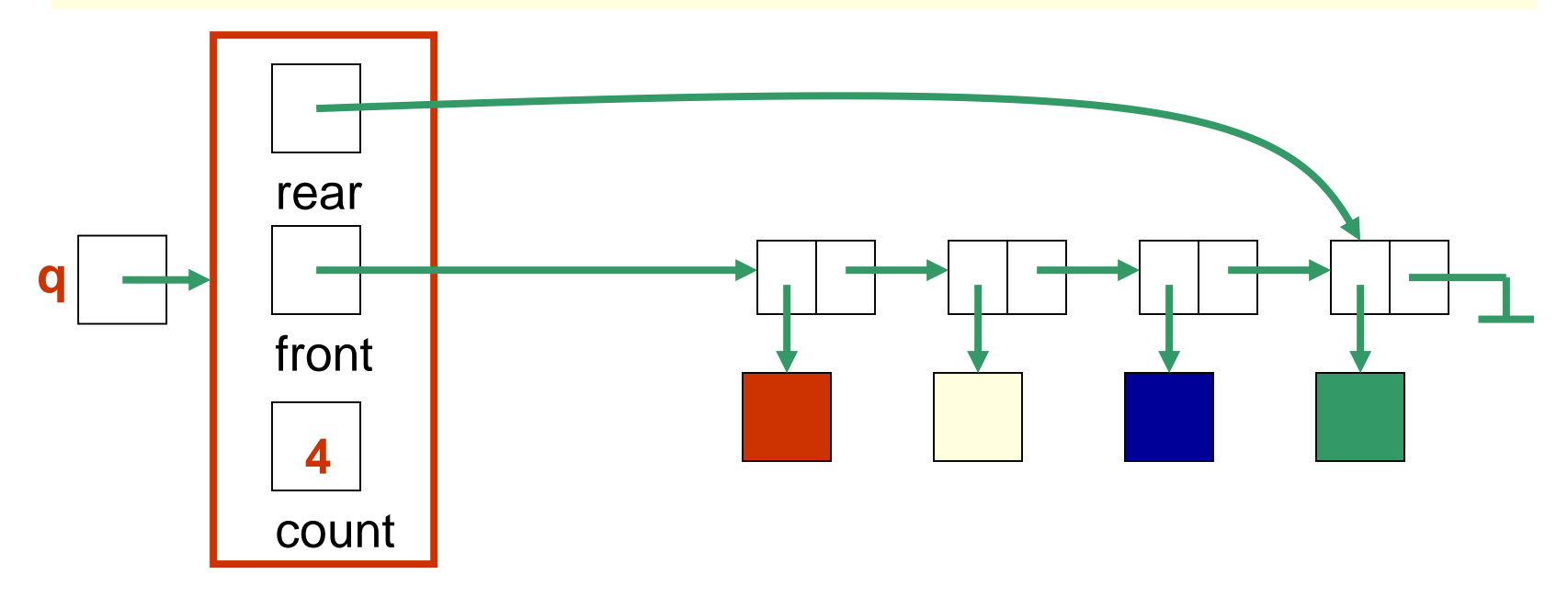

## Java Implementation

- The queue is represented as a linked list of nodes:
  - We will again use the LinearNode class
  - front is a reference to the head of the queue (beginning of the linked list)
  - rear is a reference to the tail of the queue (end of the linked list)
  - The integer **count** is the number of nodes in the queue

```
public class LinkedQueue<T> implements QueueADT<T> {
  /**
  * Attributes
  */
 private int count;
  private LinearNode<T> front, rear;
  /**
  * Creates an empty queue.
  */
  public LinkedQueue() {
   count = 0;
   front = rear = null;
```

// Adds the specified element to the rear of the queue. //-----

//-----

```
public void enqueue (T element) {
 LinearNode<T> node = new LinearNode<T> (element);
```

------

```
if (isEmpty())
 front = node;
else
  rear.setNext (node);
```

```
rear = node;
count++;
```

// Removes the element at the front of the queue and returns a// reference to it. Throws an EmptyCollectionException if the// queue is empty.

public T dequeue ( ) throws EmptyCollectionException {
 if (isEmpty( ))
 throw new EmptyCollectionException ("queue");
 T result = front.getElement( );

//-----

```
front = front.getNext( );
```

count--;

```
if (isEmpty())
```

```
rear = null;
```

```
return result;
```

# Array Implementation of a Queue

#### • First Approach:

- Use an array in which index 0 represents one end of the queue (the *front*)
- Integer value *count* represents the number of elements in the array (so the element at the rear of the queue is in position count - 1)
- Discussion: What is the challenge with this approach?

# An Array Implementation of a Queue

A queue aq containing four elements

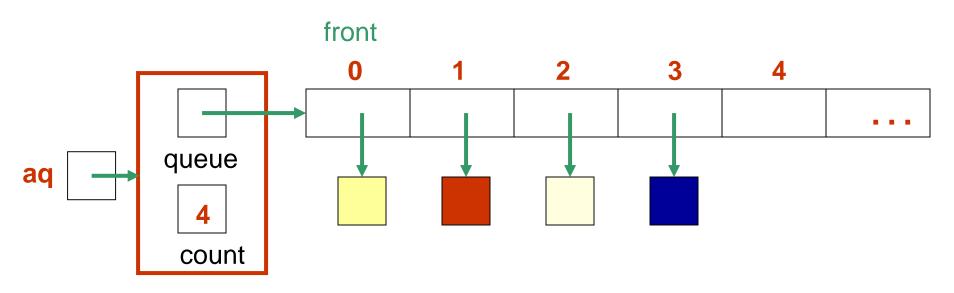

# Queue After Adding an Element

The element is added at the array location given by the value of **count** and then count is increased by 1.

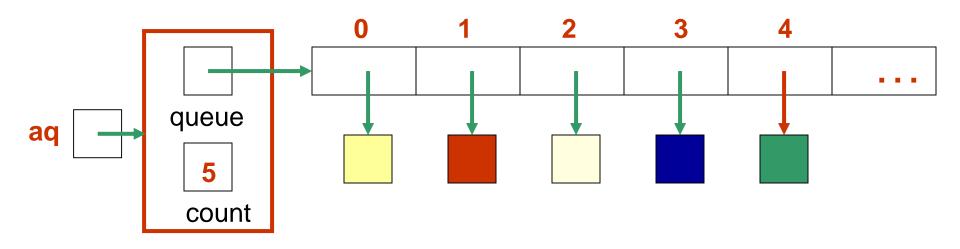

### Queue After Removing an Element

Element is removed from array location 0, remaining elements are shifted forward one position in the array, and then count is decremented.

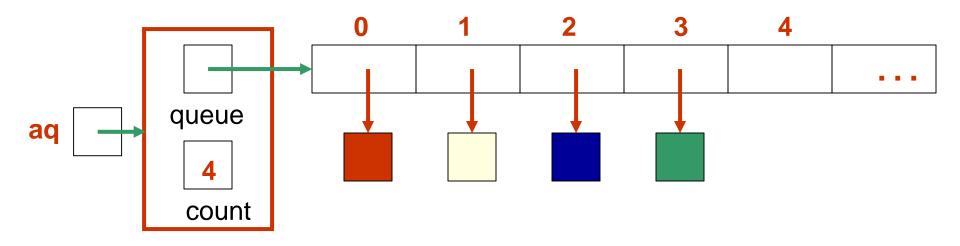

#### Java Array Implementation

See ArrayQueue.java

```
public class ArrayQueue<T> implements QueueADT<T> {
    private final int DEFAULT_CAPACITY = 100;
    private int count;
    private T[] queue;
```

```
public ArrayQueue() {
    count = 0;
    queue = (T[])(new Object[DEFAULT_CAPACITY]);
    }
public ArrayQueue (int initialCapacity) {
    count = 0;
    queue = (T[])(new Object[initialCapacity]);
    }
```

```
// Adds the specified element to the rear of the queue,
// expanding the capacity of the queue array if
// necessary.
```

```
//-
public void enqueue (T element) {
    if (size() == queue.length)
        expandCapacity( );
```

```
queue[count] = element;
count++;
```

```
}
```

//\_\_\_\_

// Removes the element at the front of the queue and returns// a reference to it. Throws anEmptyCollectionException if the// queue is empty.

//-----

public T dequeue ( ) throws EmptyCollectionException { if (isEmpty()) throw new EmptyCollectionException ("Empty queue"); T result = queue[0]; count--; // shift the elements for (int i = 0; i < count; i++) queue[i] = queue[i+1];queue[count] = null; return result;

#### Second Approach: Queue as a Circular Array

- If we don't fix one end of the queue at index 0, we won't have to shift elements
- Circular array is an array that conceptually loops around on itself
  - The last index is thought to "precede" index 0
  - In an array whose last index is n, the location
     "before" index 0 is index n; the location
     "after" index n is index 0
- Need to keep track of where the *front* as well as the *rear* of the queue are at any given time

#### **Conceptual Example of a Circular Queue**

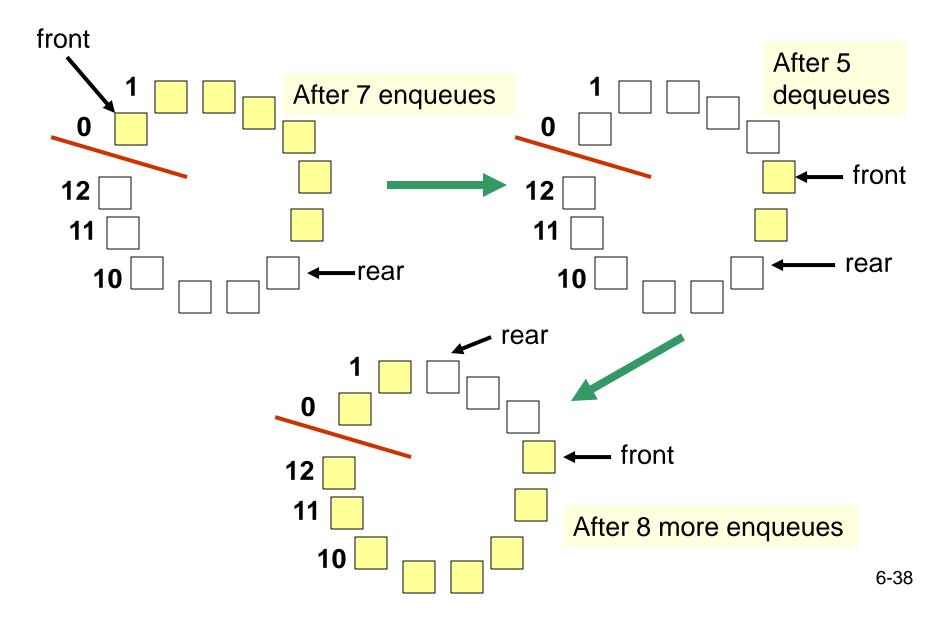

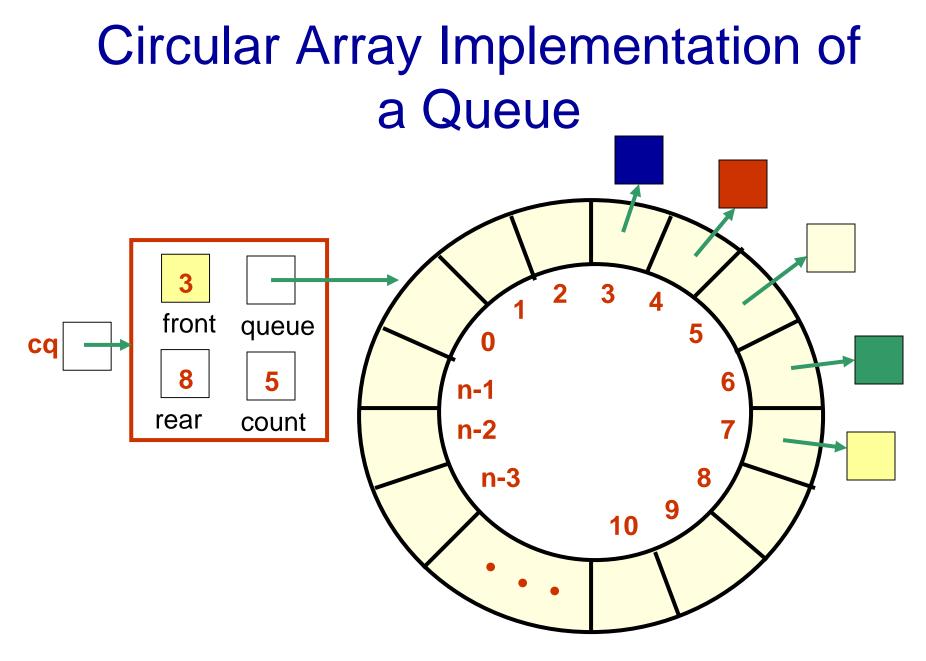

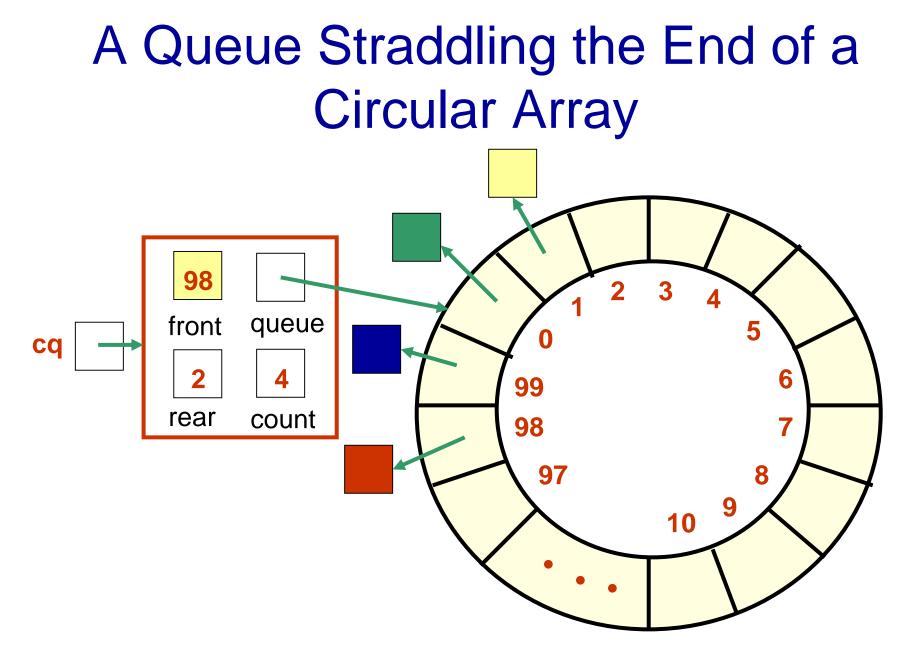

# **Circular Queue Drawn Linearly**

**Queue from previous slide** 

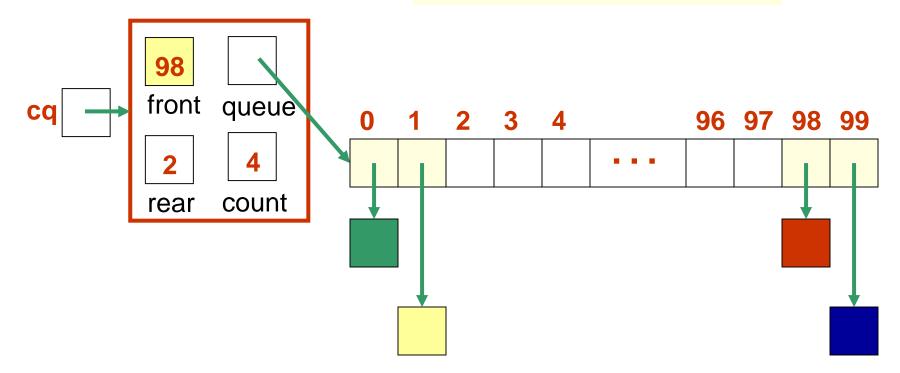

# **Circular Array Implementation**

- When an element is enqueued, the value of rear is incremented
- But it must take into account the need to loop back to index 0:

#### rear = (rear+1) % queue.length;

Can this array implementation also reach capacity?

#### Example: array of length 4 What happens?

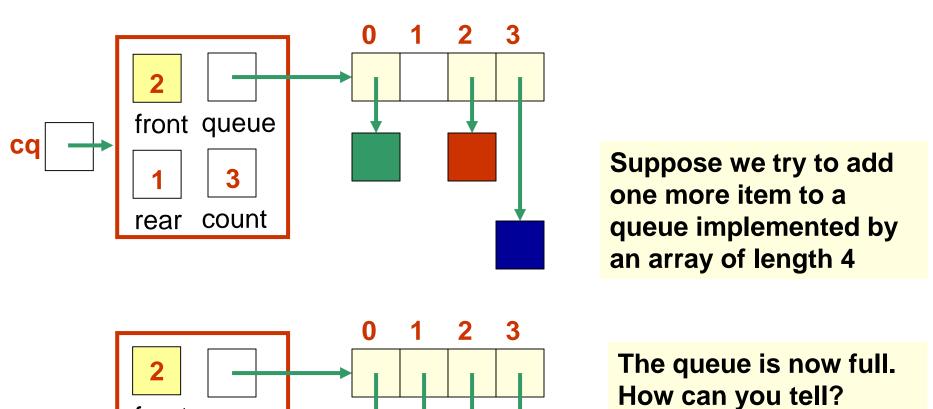

front queue

count

2

rear

CC

# Add another item! Need to expand capacity...

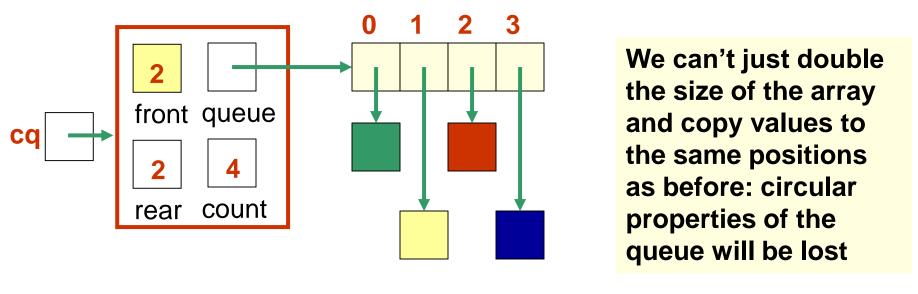

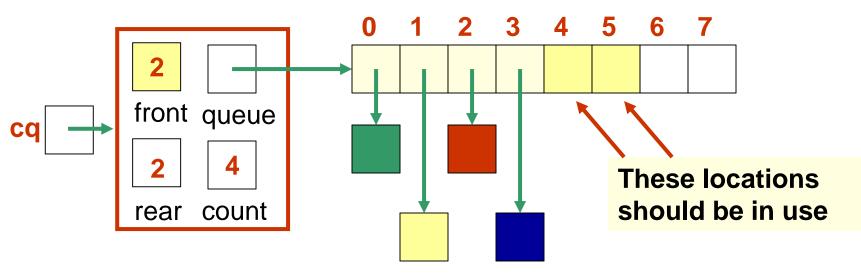

6-44

We *could* build the new array, and copy the queue elements into contiguous locations beginning at location front:

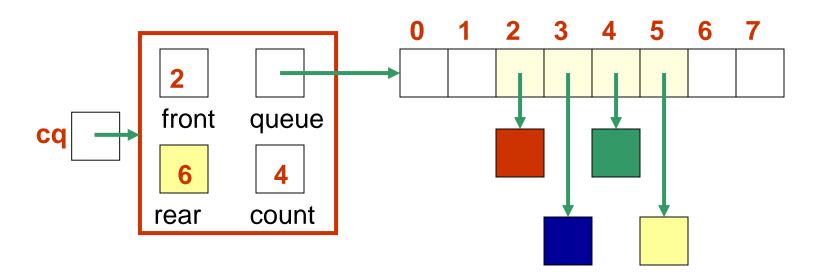

# Better: copy the queue elements in order to the *beginning* of the new array

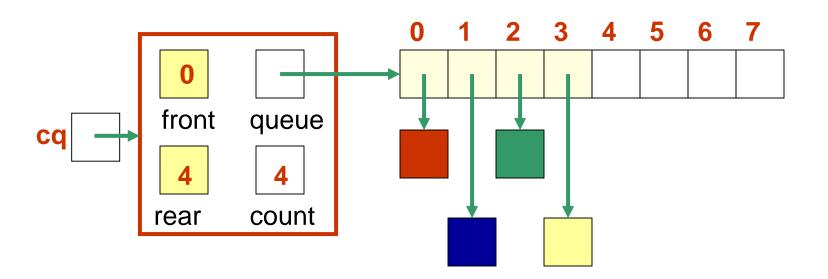

#### New element is added at rear = (rear+1) % queue.length See expandCapacity() in CircularArrayQueue.java

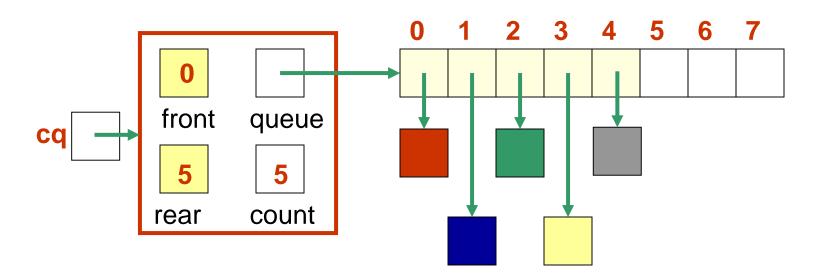